## **Docmosis v2.2.1 Release Notes**

May 2010

#### *New Features*

None

## *API Changes*

The following API changes should be noted

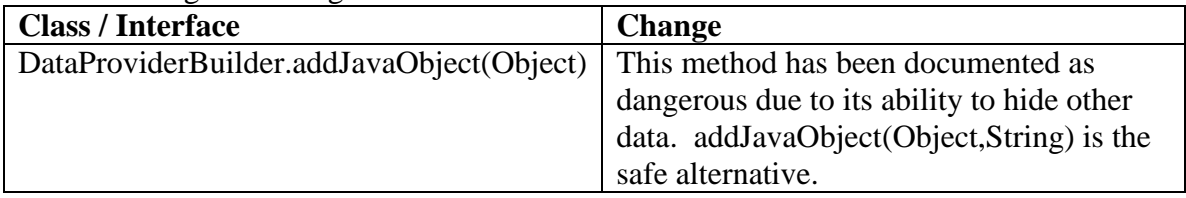

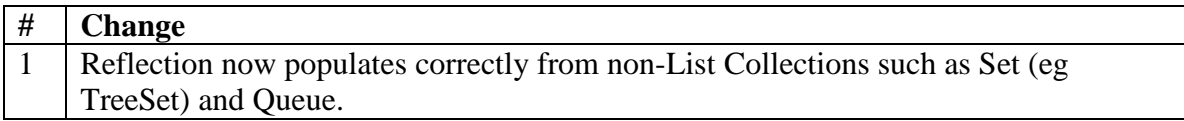

# **Docmosis v2.2.0 Release Notes**

April 2010

### *New Features*

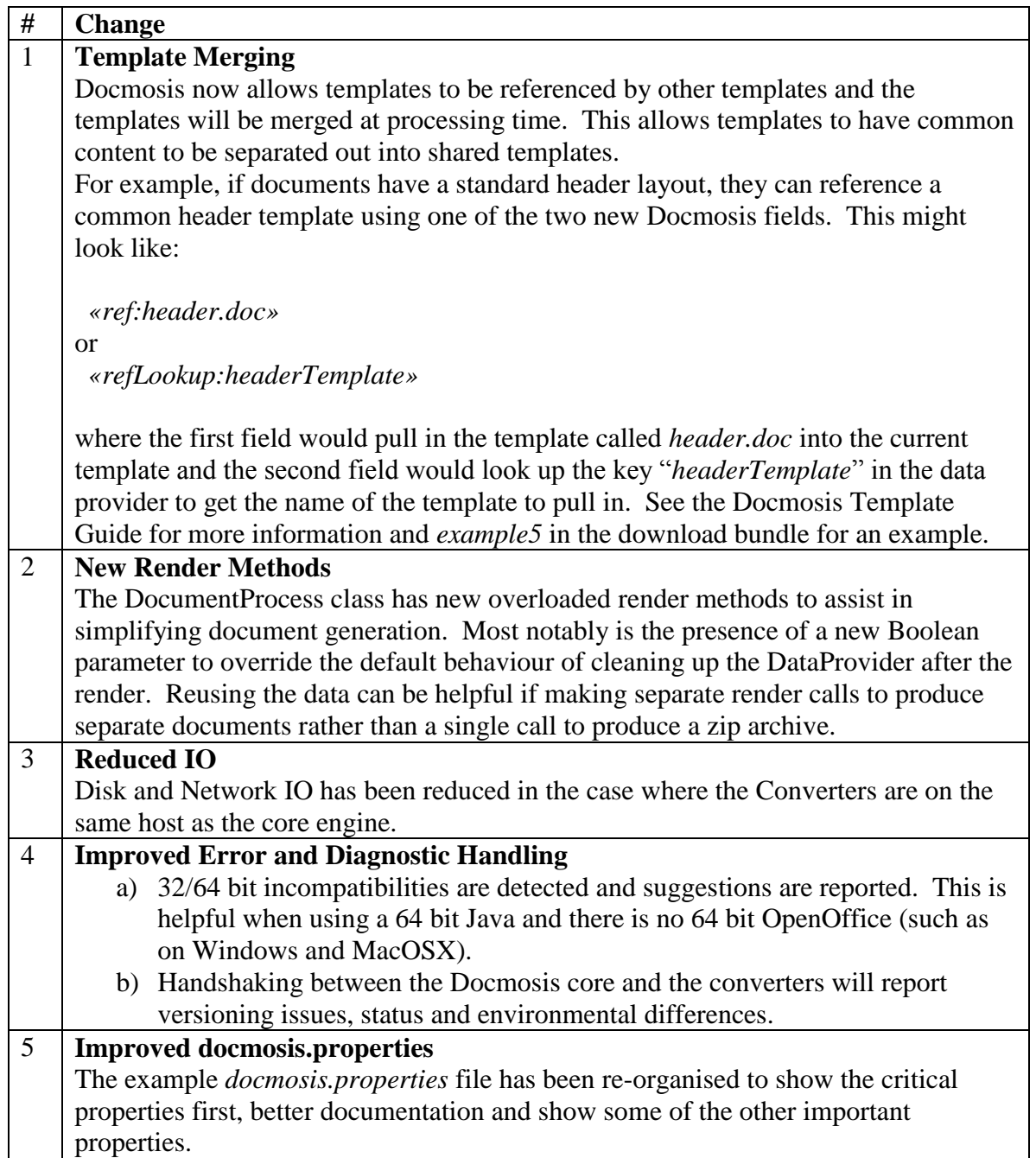

# *API Changes*

The following API changes should be noted

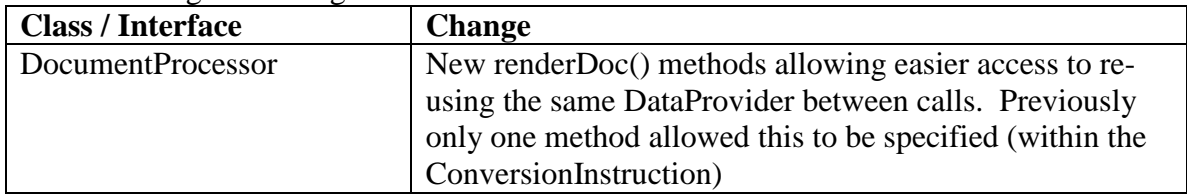

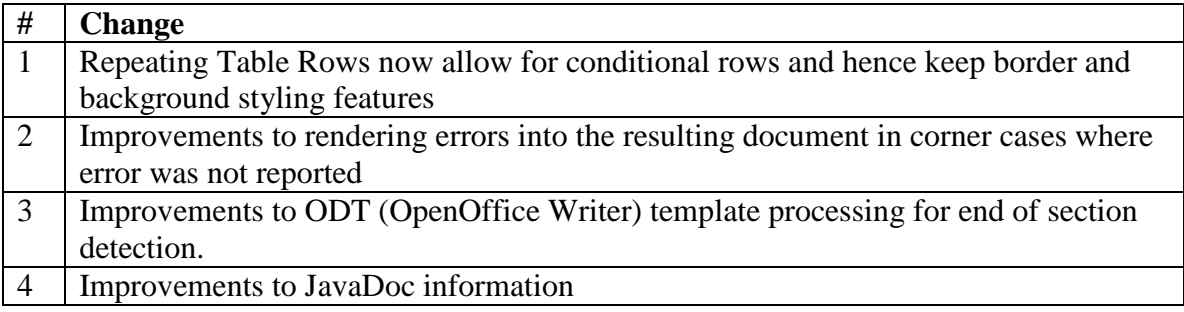

# **Docmosis v2.1.1 Release Notes**

February 2010

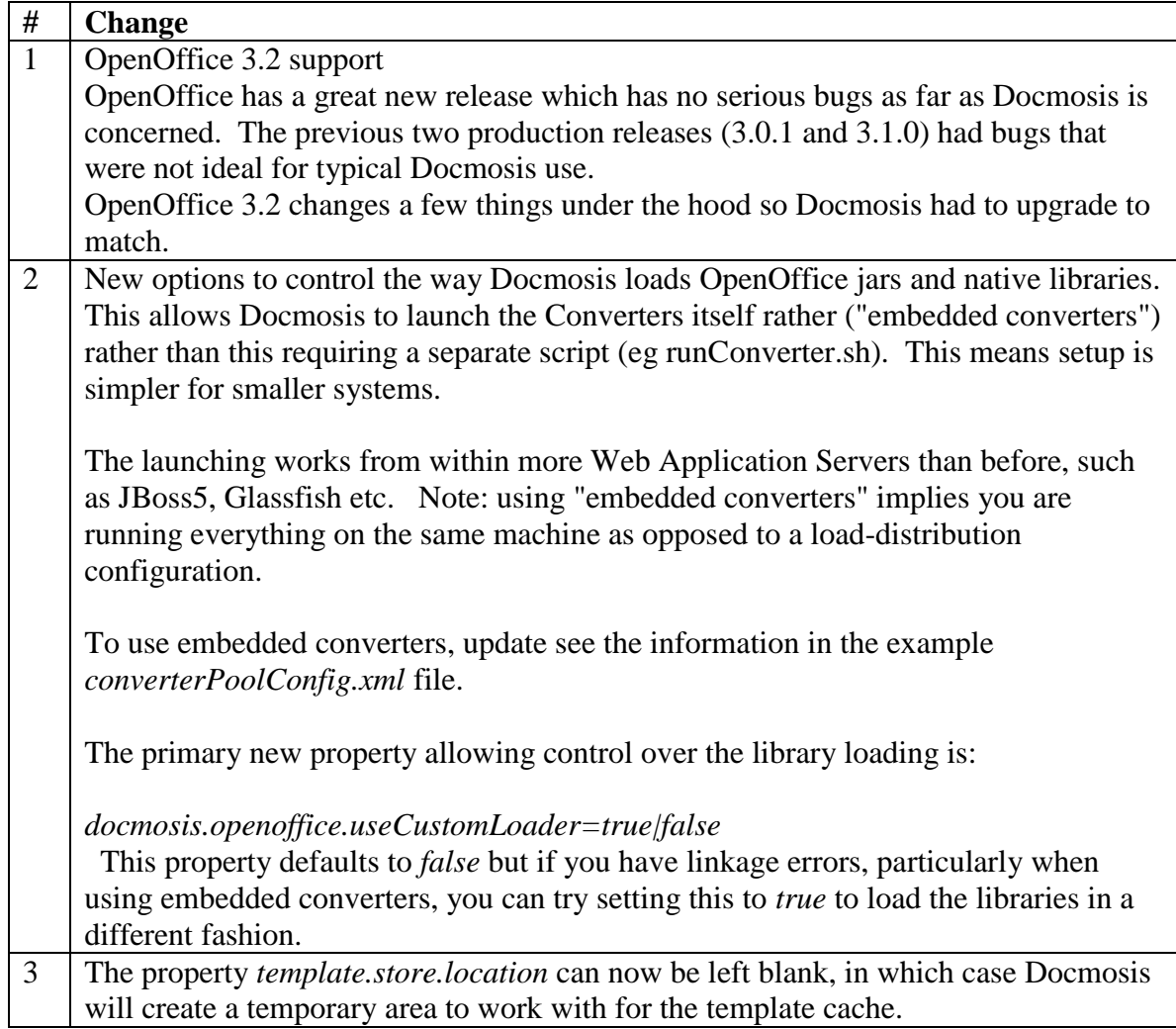

## **Docmosis v2.1.0 Release Notes**

November 2009

### *New Features*

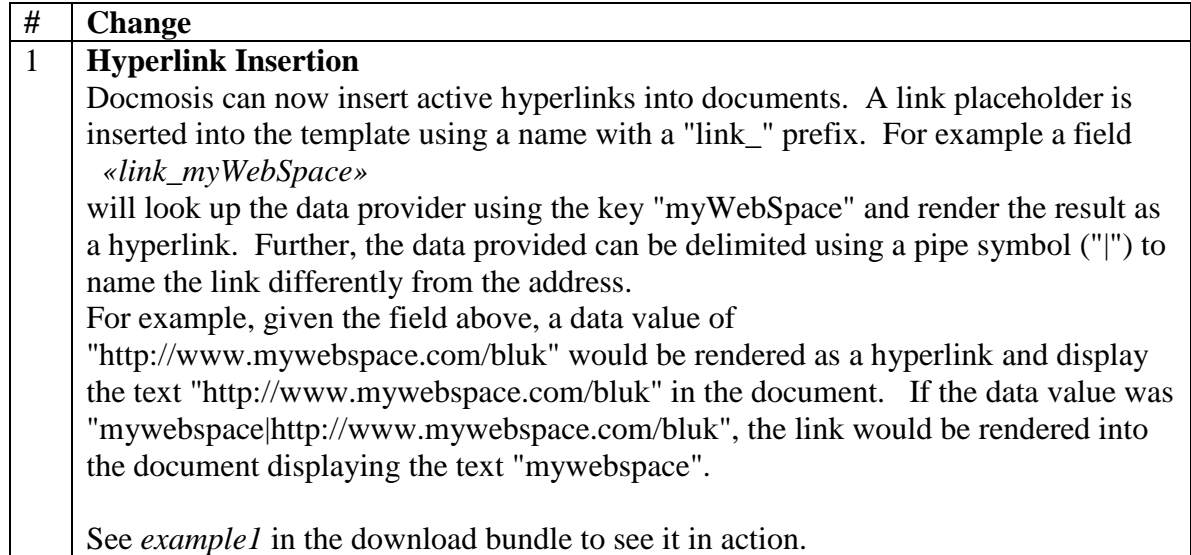

### *API Changes*

The following API changes should be noted

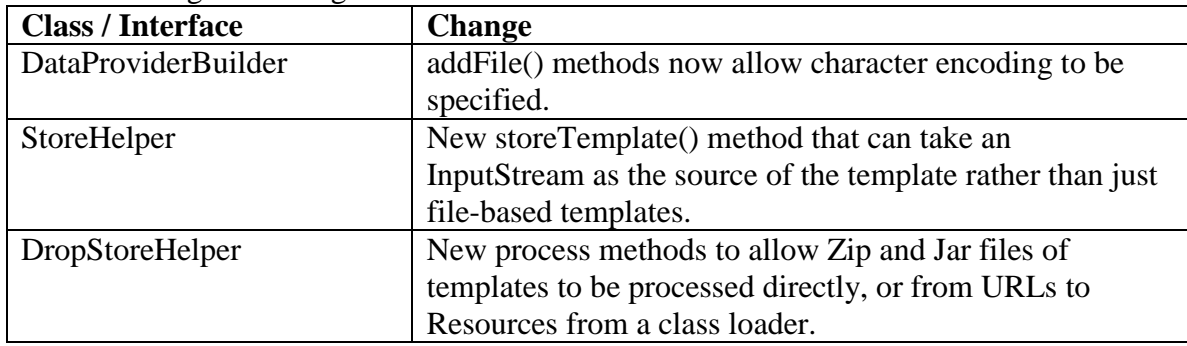

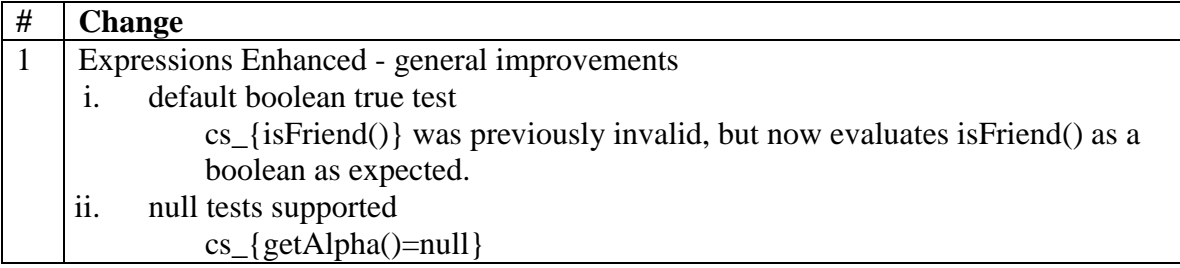

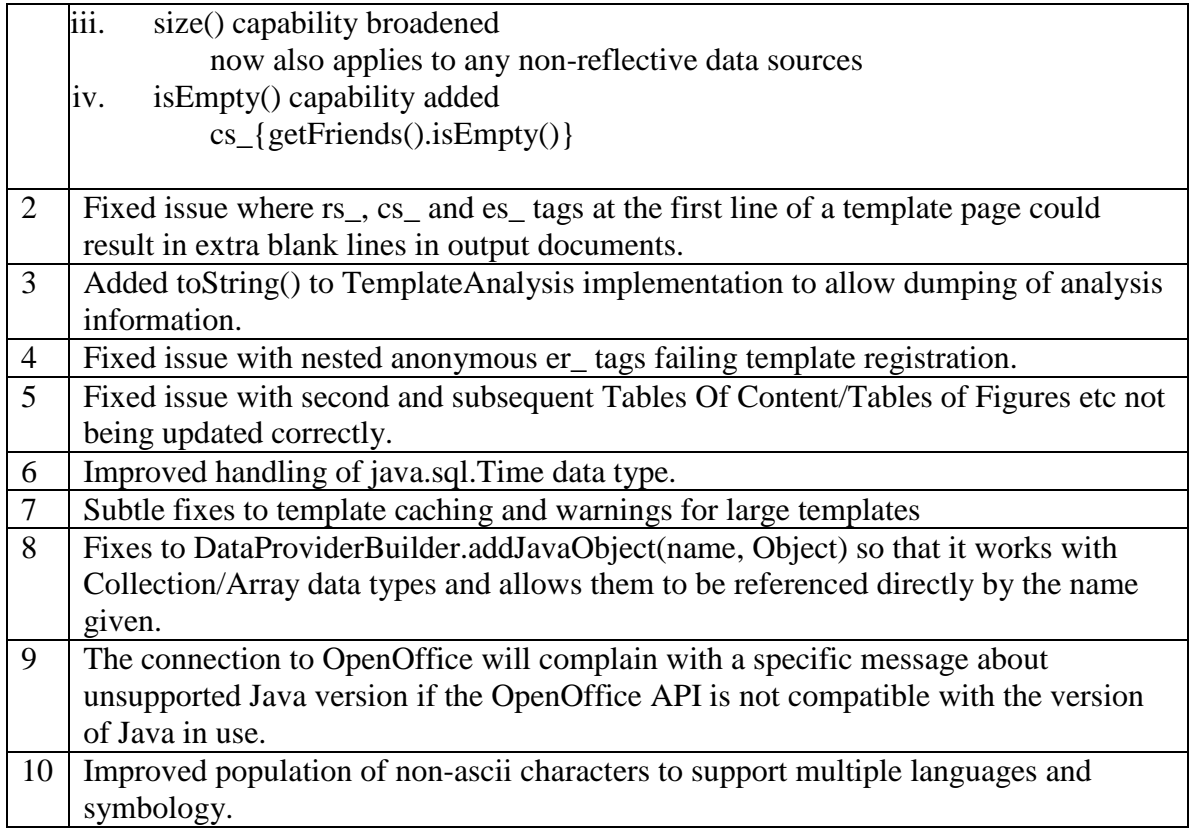